## МИНИСТЕРСТВО НАУКИ И ВЫСШЕГО ОБРАЗОВАНИЯ РОССИЙСКОЙ ФЕДЕРАЦИИ федеральное государственное бюджетное образовательное учреждение высшего образования «Курганский государственный университет»

Кафедра «Автоматизация производственных процессов»

# **ПРОГРАММИРОВАНИЕ УСТРОЙСТВ ЧПУ**

Методические указания и задания к контрольной работе по дисциплинам «Программное управление технологическим оборудованием», «Технические средства автоматизации и управления» для студентов направлений 15.03.04 «Автоматизация технологических процессов и производств», 27.03.04 «Управление в технических системах»

Кафедра: «Автоматизация производственных процессов».

Дисциплины: «Программное управление технологическим оборудованием», «Технические средства автоматизации и управления».

Направления: 15.03.04 «Автоматизация технологических процессов и производств», 27.03.04 «Управление в технических системах».

Составил: канд. техн. наук, доцент Н. Б. Сбродов.

Печатается в соответствии с планом издания, утверждённым методическим советом университета «10» декабря 2020 г.

Утверждены на заседании кафедры «28» октября 2021 г.

#### **ВВЕДЕНИЕ**

В контрольной работе решается задача по разработке управляющей программы обработки деталей на станке с ЧПУ. В качестве базового станка выбран многооперационный станок с ЧПУ модели ВМ501ПМФ4, оснащенный устройством ЧПУ модели NC210 [1].

### **1 ЗАДАНИЯ К КОНТРОЛЬНОЙ РАБОТЕ**

#### **1.1 Содержание задания**

Для заданного эскиза обрабатываемой детали необходимо:

1. Разработать схему компоновки технологической системы с привязкой **одной** заданной детали к базовому приспособлению в зоне №1 многооперационного станка с ЧПУ модели ВМ501ПМФ4.

2 Разработать таблицу переходов и зон.

3 Разработать текст управляющей программы обработки **одной детали в зоне №1**.

#### **1.2 Выбор задания**

При выполнении контрольной работы студент должен в соответствии с номером варианта, заданного преподавателем, выбрать из таблиц 1 – 3 исходные данные в виде эскиза обрабатываемой детали с соответствующими размерами (рисунки  $1 - 3$ ).

| $     -$<br>$\frac{1}{2}$           |     |            |            |     |     |                |     |         |     |    |
|-------------------------------------|-----|------------|------------|-----|-----|----------------|-----|---------|-----|----|
| Деталь – Крышка верхняя (рисунок 1) |     |            |            |     |     |                |     |         |     |    |
| Размер,                             |     | № варианта |            |     |     |                |     |         |     |    |
| <b>MM</b>                           |     |            |            |     |     |                |     |         |     | 10 |
| А                                   | 80  | 90         | 100        | 120 | 140 | 130            | 110 | 100     | 90  | 80 |
| Β                                   | 100 | 80         | 90         | 100 | 120 | 80             | 90  | $100\,$ | 120 | 80 |
| $\subset$                           | 15  | 20         | 25         | 30  | 35  | 30             | 25  | 20      | 18  |    |
|                                     |     |            | $\bigcirc$ | 14  | 14  | $\overline{0}$ |     |         |     |    |

Таблица 1 – Исходные данные для вариантов 1 – 10

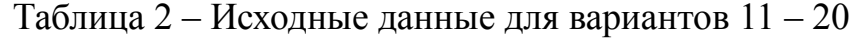

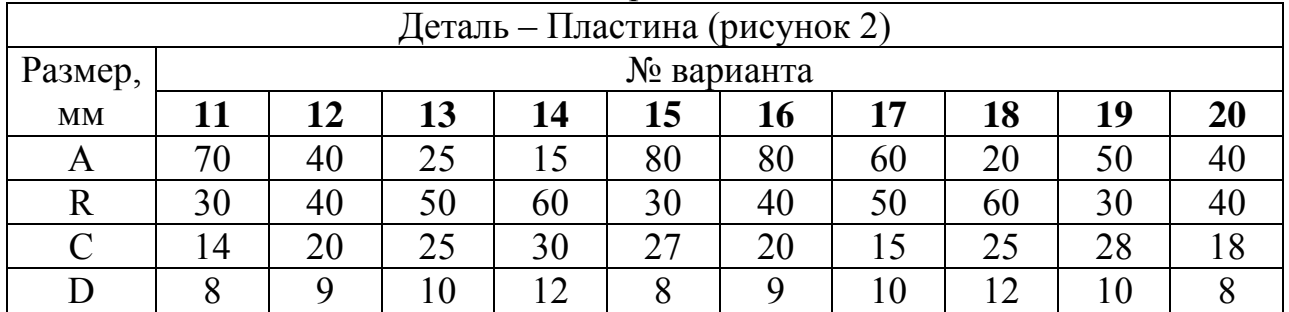

| - - -<br>Деталь – Крышка круглая (рисунок 3) |     |            |     |     |     |     |     |     |     |     |
|----------------------------------------------|-----|------------|-----|-----|-----|-----|-----|-----|-----|-----|
| Размер,                                      |     | № варианта |     |     |     |     |     |     |     |     |
| <b>MM</b>                                    | 21  | 22         | 23  | 24  | 25  | 26  | 27  | 28  | 29  | 30  |
| D                                            |     | q          | 10  |     |     | 10  | 8   |     | 10  | 10  |
| D2                                           | 100 | 20         | 130 | 140 | 150 | 100 | 120 | 130 | 140 | 150 |
| D <sub>1</sub>                               | 70  | 80         | 90  | 100 | 110 | 80  | 90  | 100 | 110 | 120 |
| $\overline{\rm C}$                           | 10  |            | ∣4  | 16  | 20  | 20  | 20  | 25  | 25  | 28  |

Таблица 3 – Исходные данные для вариантов 21 – 30

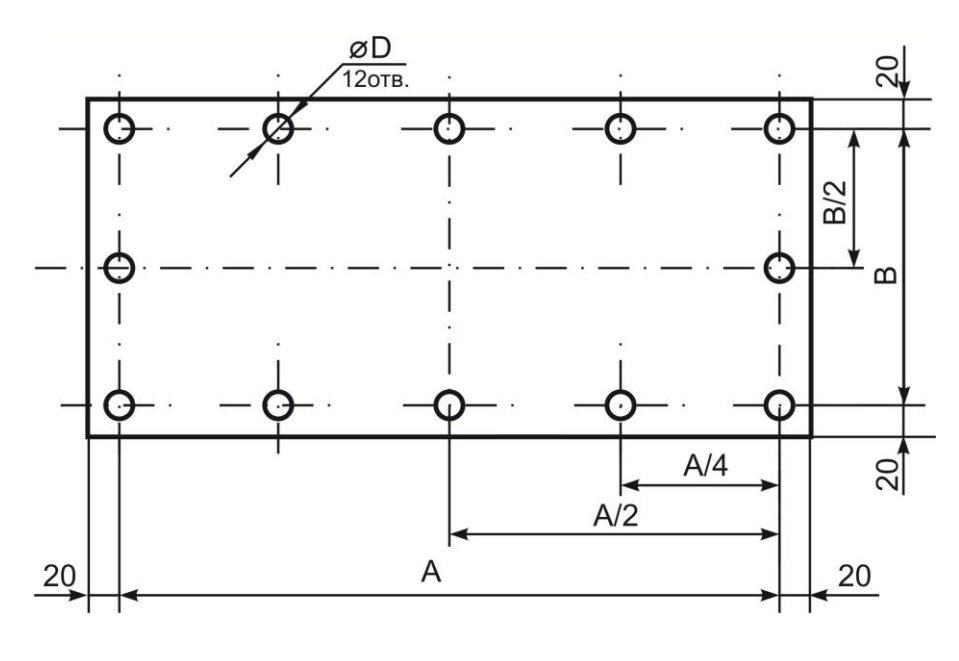

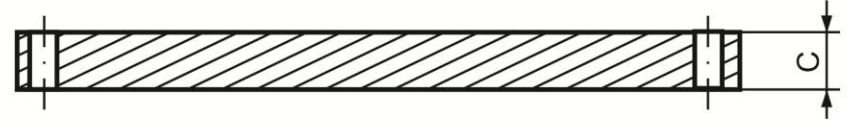

Рисунок 1 – Крышка верхняя

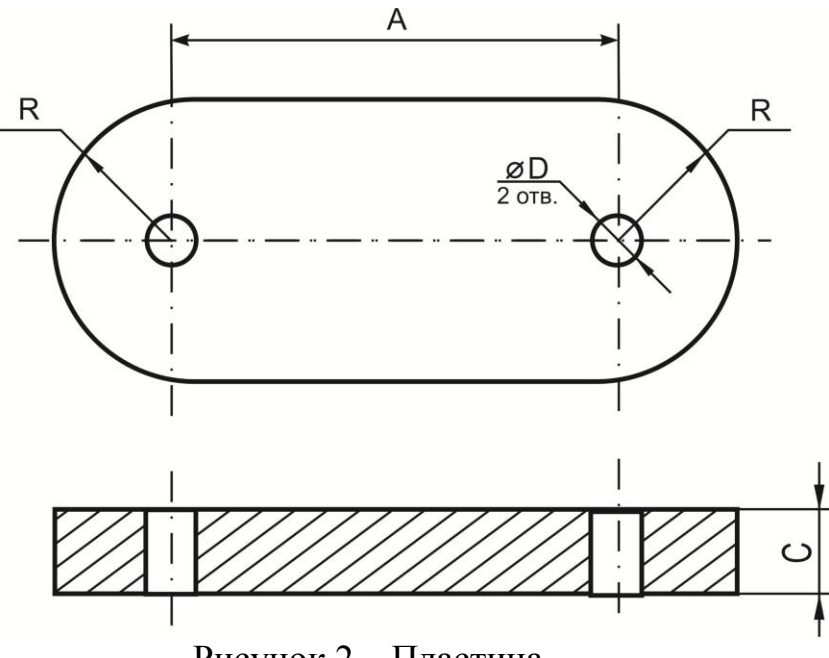

Рисунок 2 – Пластина

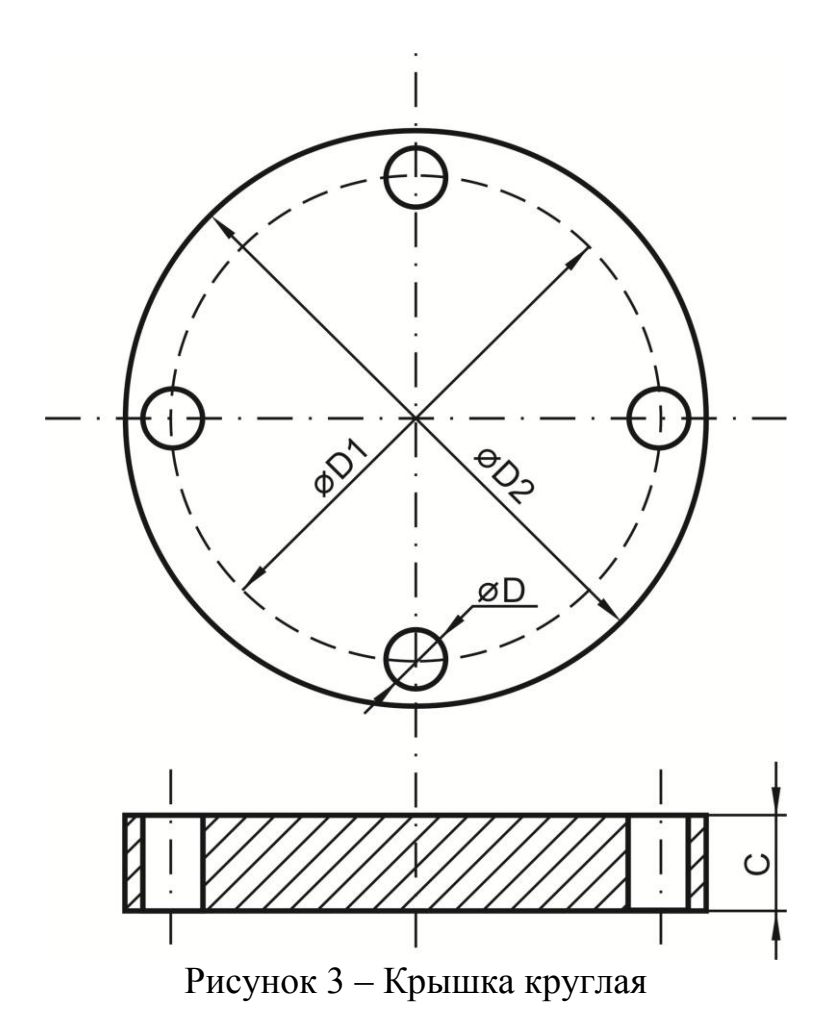

## **2 УКАЗАНИЯ К ВЫПОЛНЕНИЮ КОНТРОЛЬНОЙ РАБОТЫ**

#### **2.1 Методика проектирования управляющих программ**

Методика проектирования управляющих программ, типовые приемы программирования обработки деталей на станках с ЧПУ подробно освещены в учебной и методической литературе [1 – 3].

#### **2.2 Пример разработки управляющей программы**

Эскиз обрабатываемой детали с обозначением опорных точек приведен на рисунке 4. Необходимо выполнить фрезерование концевой фрезой обрабатываемого контура 1-2-1 и сверление двух отверстий 3 и 4.

Схема компоновки технологической системы для заданной детали приведена на рисунке 5. На данном рисунке показаны: заготовка 1, промежуточная пластина 2, базовое приспособление 3, поворотный стол станка 4, рабочая координатная система (РКС) и локальная координатная система (ЛКС).

Базовое приспособление 3 с размерами 200х200х300 мм выполнено в форме параллелепипеда, симметрично установленного основанием на поворотный стол 4 станка. На боковых гранях нанесена сетка базовых и резьбовых отверстий для закрепления и базирования промежуточных пластин 2 и элементов зажима заготовок. Промежуточные пластины имеют по два базовых пальца, размеры и расположение которых соответствуют базовым отверстиям заготовки (на эскизах деталей данные отверстия условно не показаны). Толщина пластины и её форма определяются конфигурацией заготовки и особенностями выполнения перехода в зоне.

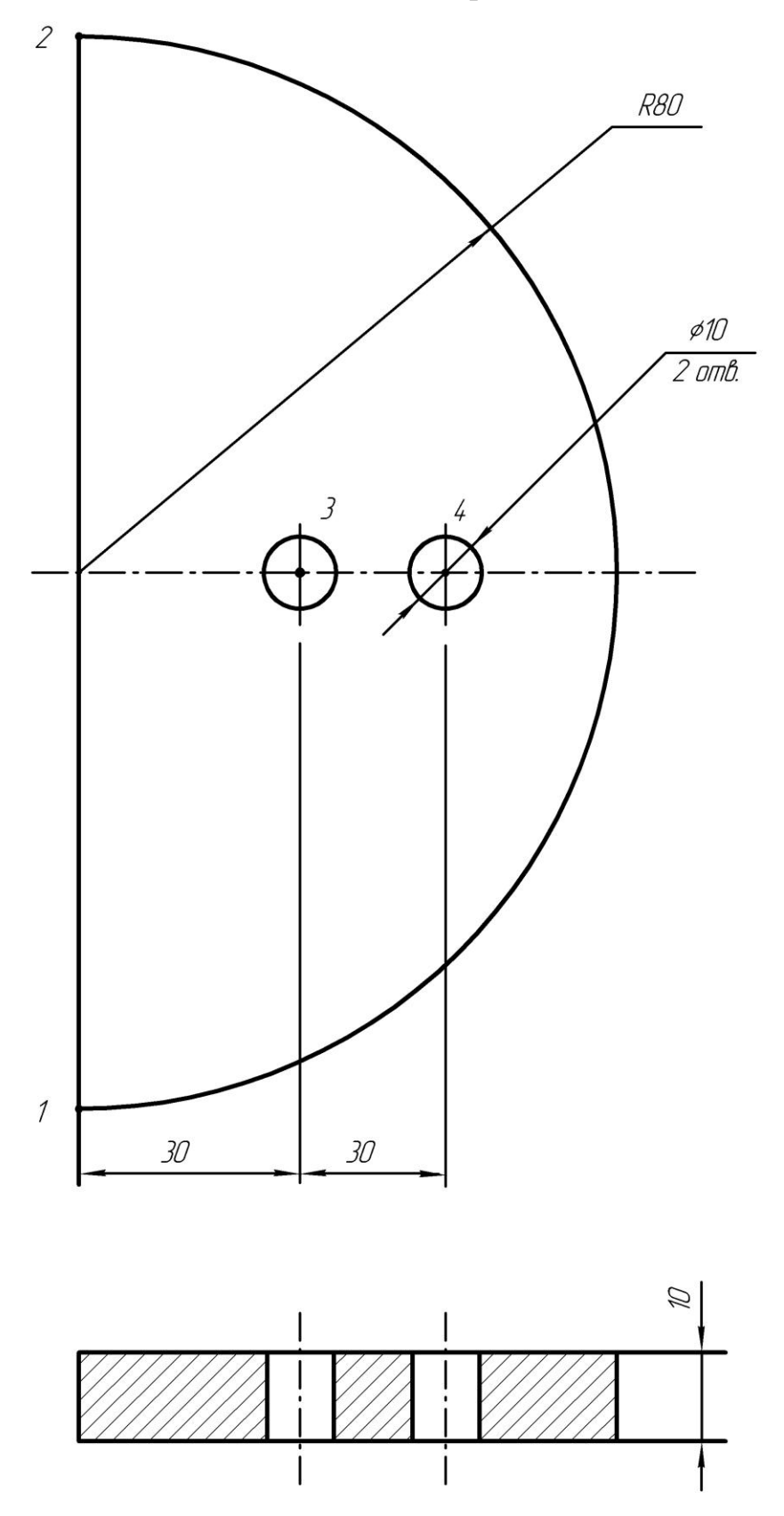

Рисунок 4 – Эскиз обрабатываемой детали

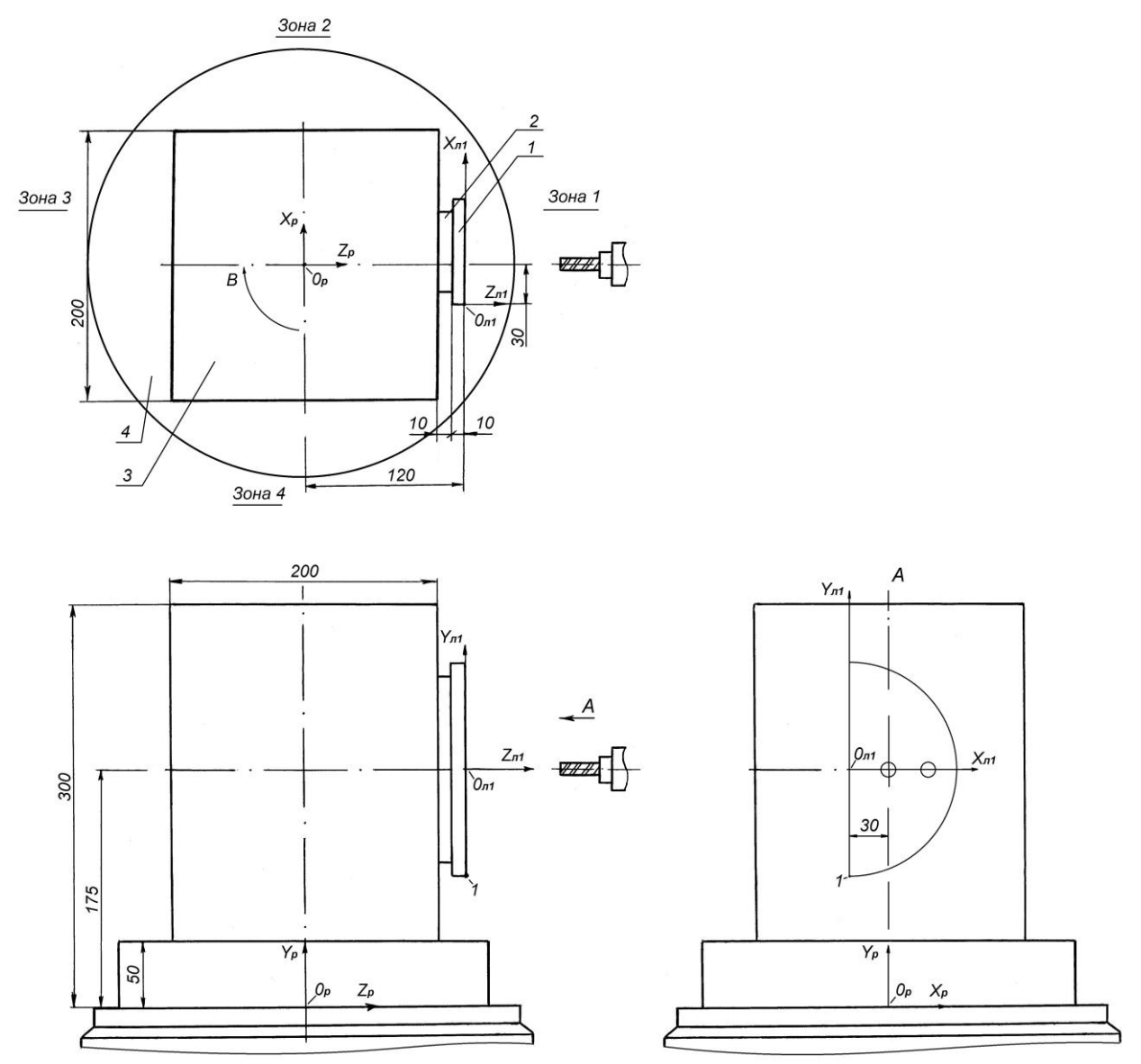

Рисунок 5 – Схема компоновки технологической системы для заданной детали

Расположение базирующих элементов промежуточных пластин относительно стола станка может быть выбрано произвольно с учётом ограничений размеров рабочей зоны. В общем случае в каждой зоне (на каждой грани базового приспособления) устанавливается одна заготовка. **В рассматриваемом примере, как и в контрольной работе рассматривается обработка только одной детали, расположенной в зоне 1 (рисунок 5).**

Разработана таблица переходов и зон, содержащая информацию о последовательности работы инструментов и их основных параметрах, перечне зон внутри инструментальных переходов, о положении выбранной ЛКС относительно РКС станка, координатах начальной точки 1 обрабатываемого контура в ЛКС (таблица 4).

**В общем случае положение ЛКС выбирается из соображения удобства определения координат опорных точек обрабатываемого контура при программировании размерных перемещений инструментов.** Рекомендуется связывать ЛКС с элементами приспособления, по которым базируется заготовка.

Таблица 4 – Таблица переходов и зон

| Операция:15<br>Деталь: плита |                           |            |                                      |              |                                           |                |       |  |             |
|------------------------------|---------------------------|------------|--------------------------------------|--------------|-------------------------------------------|----------------|-------|--|-------------|
| Таблица переходов и зон      |                           |            |                                      |              |                                           |                |       |  |             |
|                              | Переходы                  |            | Инструмент                           |              | Перечень                                  |                |       |  |             |
| $N_2$<br>$\Pi\Pi$            | Наименование              |            | № инстру-<br>мента                   | Наименование |                                           | Диаметр,<br>MM | 30H   |  |             |
| 1                            | Фрезеровать 1-<br>$2 - 1$ |            | Фреза<br>концевая                    |              |                                           | 20             |       |  |             |
| $\overline{2}$               | Сверлить<br>верстия 3, 4  | OT-        | $\mathfrak{D}$                       | Сверло       |                                           |                | 10    |  |             |
| $N_2$<br>ЗОНЫ                | Угол пово-<br>рота стола  |            | Смещение ЛКС<br>относительно РКС, мм |              | Координаты начальной<br>точки 1 в ЛКС, мм |                |       |  |             |
|                              | (координата<br>B)         | $\Delta X$ | ΔY                                   | $\Delta Z$   | $X_H$                                     |                | Yн    |  | $Z_{\rm H}$ |
|                              | 0 <sup>0</sup>            | $-30$      | 175                                  | 120          |                                           |                | $-80$ |  | $\theta$    |

Выбраны следующие режимы обработки детали:

скорость шпинделя станка при фрезерной обработке – 500 оборотов/мин; скорость шпинделя станка при сверлении – 800 оборотов/мин;

скорость подачи при фрезерной обработке и сверлении – 150 мм/мин.

Для выполнения смены инструмента шпиндель, который у станка модели ВМ501ПМФ4 расположен горизонтально (см. рисунок 5), должен быть выведен в **станочной координатной системе** в «точку смены инструмента» с координатами X0 Y0 Z-125.

Разработана управляющая программа PROG обработки заготовки в одной зоне (таблица 5).

![](_page_7_Picture_247.jpeg)

![](_page_7_Picture_248.jpeg)

![](_page_8_Picture_169.jpeg)

Продолжение таблицы 5

![](_page_9_Picture_167.jpeg)

## **2.3 Оформление контрольной работы**

Контрольная работа должна содержать следующие разделы:

1 Титульный лист.

2 Содержание.

3 Номер варианта и эскиз заданной обрабатываемой детали с указанием в **числовой форме** всех размеров.

4 Схема компоновки технологической системы с привязкой **одной** заданной детали к базовому приспособлению в зоне №1 многооперационного станка с ЧПУ модели ВМ501ПМФ4.

5 Таблица переходов и зон.

6 Текст управляющей программы обработки **одной детали в зоне №1**

## **СПИСОК ИСПОЛЬЗОВАННЫХ ИСТОЧНИКОВ**

1 Устройство числового программного управления NC110, NC200, NC210: руководство программиста. – Санкт-Петербург : Балт-Систем, 2004. – 173 с.

2 Сосонкин В.Л. Системы числового программного управления: учебное пособие. – Москва : Логос, 2005. – 293 с.

3 Сбродов Н.Б. Разработка управляющих программ обработки деталей на станках с ЧПУ: методические указания к практическим занятиям по дисциплинам «Программное управление технологическим оборудованием», «Технические средства автоматизации и управления» для студентов направлений 15.03.04, 27.03.04. – Курган: КГУ, 2020. – 28 с.

Сбродов Николай Борисович

## **ПРОГРАММИРОВАНИЕ УСТРОЙСТВ ЧПУ**

Методические указания и задания к контрольной работе по дисциплинам «Программное управление технологическим оборудованием», «Технические средства автоматизации и управления» для студентов направлений 15.03.04 «Автоматизация технологических процессов и производств», 27.03.04 «Управление в технических системах»

Авторская редакция

![](_page_10_Picture_70.jpeg)

Библиотечно-издательский центр КГУ. 640020, г. Курган, ул. Советская, 63/4. Курганский государственный университет.